Казенное общеобразовательное учреждение Ханты-Мансийского автономного округа - Югры "Сургутская школа с профессиональной подготовкой для обучающихся с ограниченными возможностями здоровья"

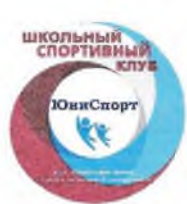

## ПРОТОКОЛ

## соревнований по бочче

«30-31» октября 2023г.

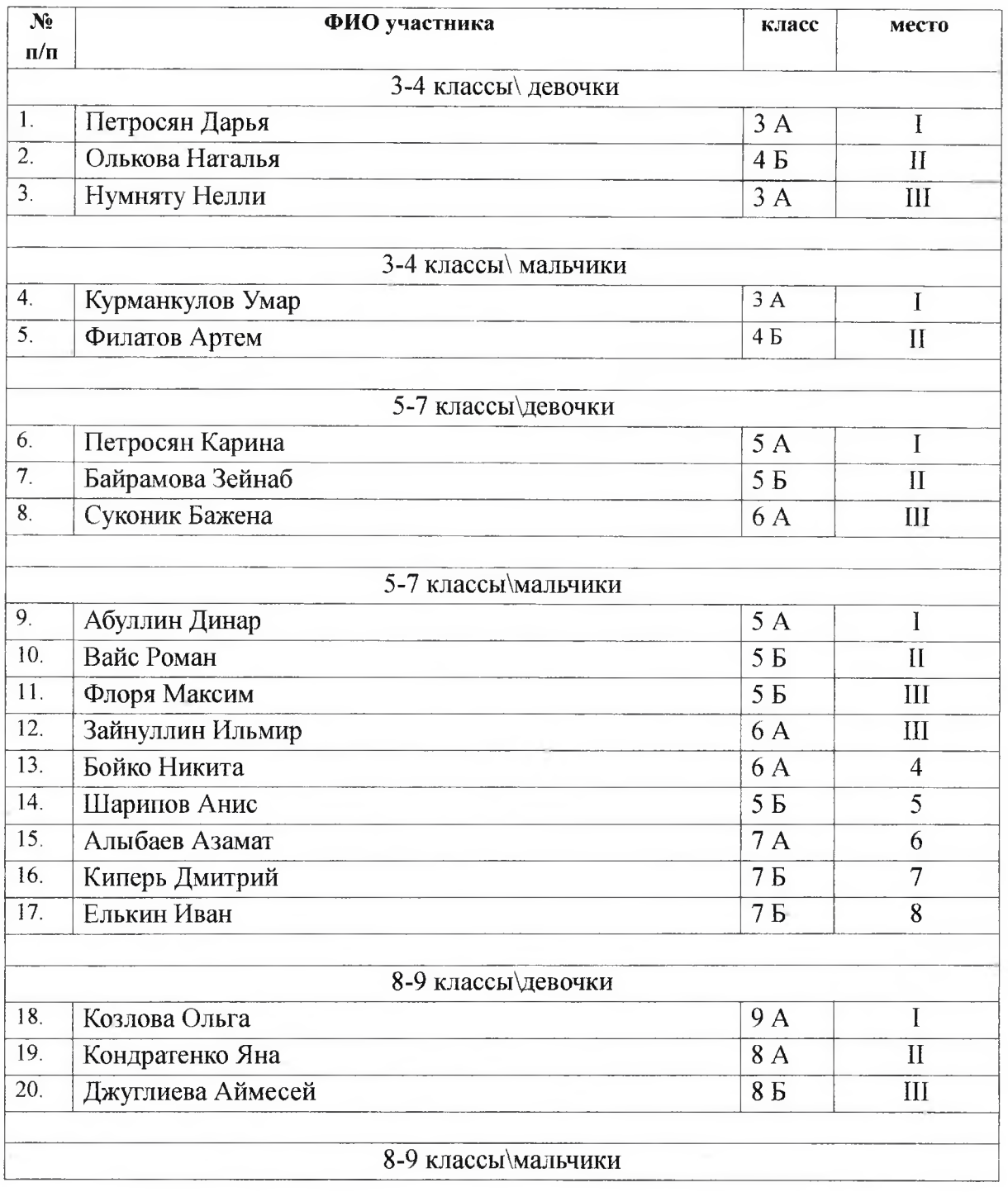

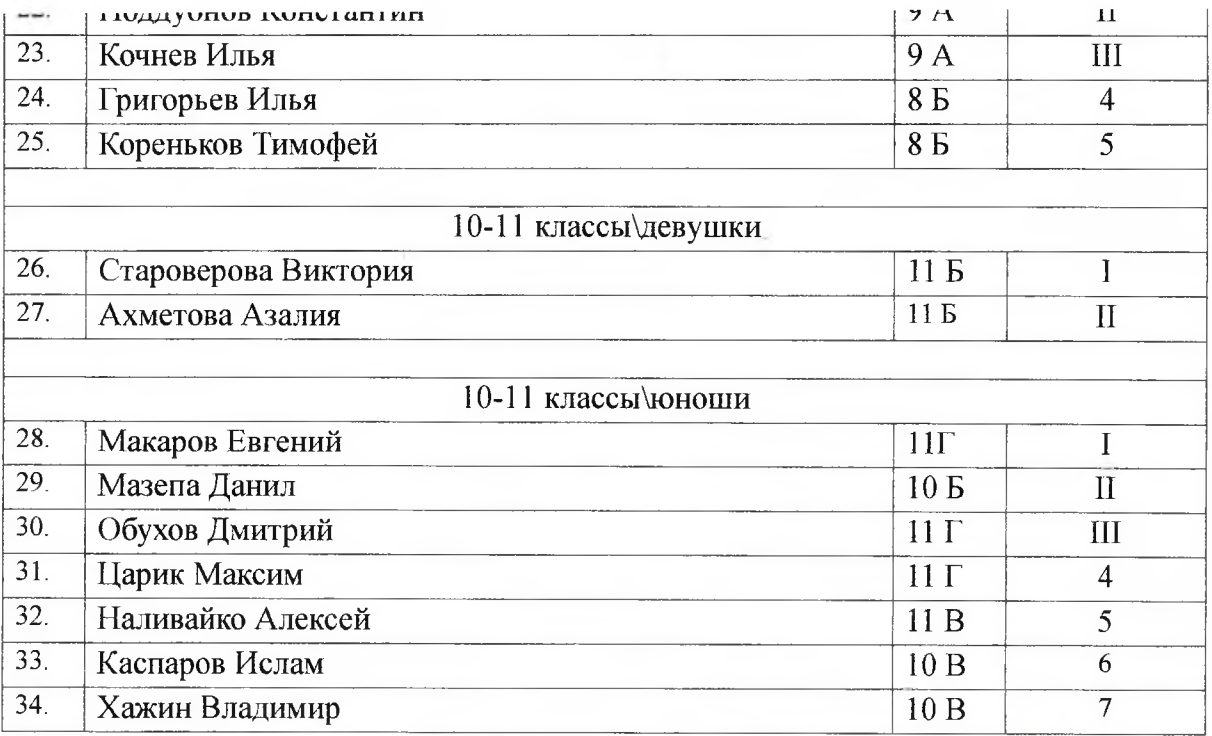

**Главный судья** 

 $B$ андура М.С. Verf

Секретарь

Казенное общеобразовательное учреждение Ханты-Мансийского автономного округа - Югры "Сургутская школа с профессиональной подготовкой для обучающихся с ограниченными возможностями здоровья"

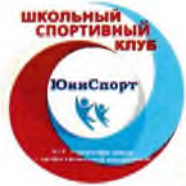

## ПРОТОКОЛ

соревнований по мини-футболу

 $\frac{\sqrt{30}}{20}$  октября 2024 г.

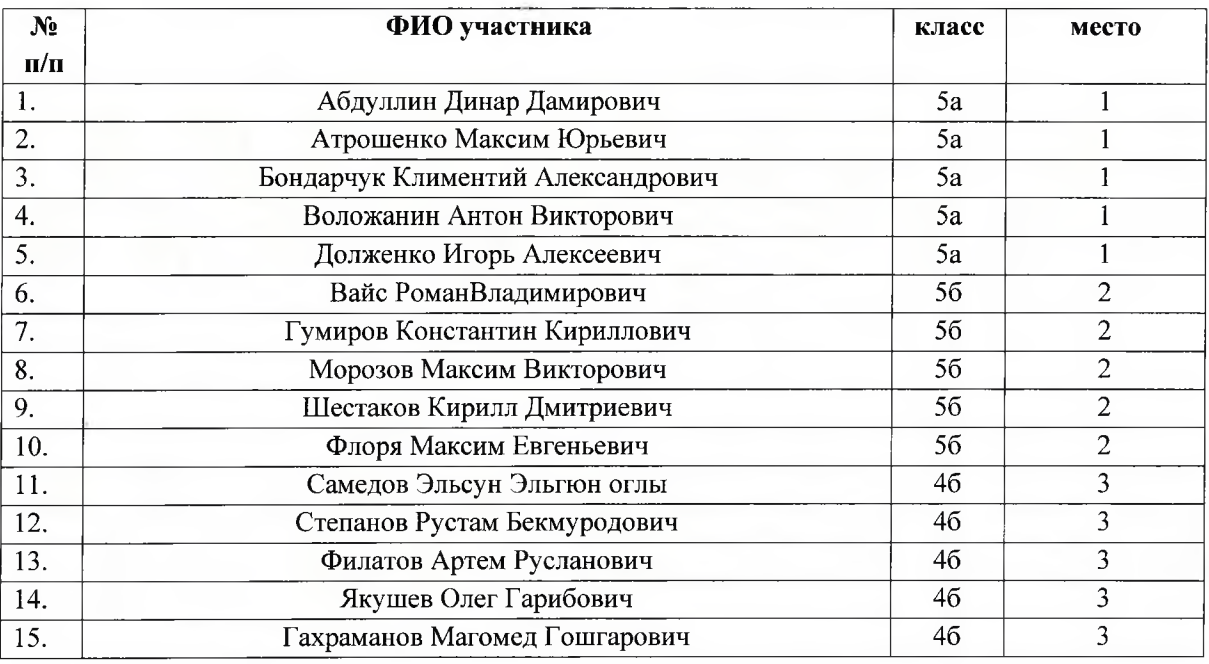

Главный судья

Секретарь

Вальчугов С.П.

Бандура М.С.

Казенное общеобразовательное учреждение Ханты-Мансийского автономного округа - Югры "Сургутская школа с профессиональной подготовкой<br>для обучающихся с ограниченными возможностями здоровья"

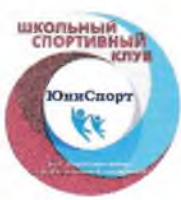

ПРОТОКОЛ соревнований «Самый гибкий»

«7-30» ноября 2023г.

ó,

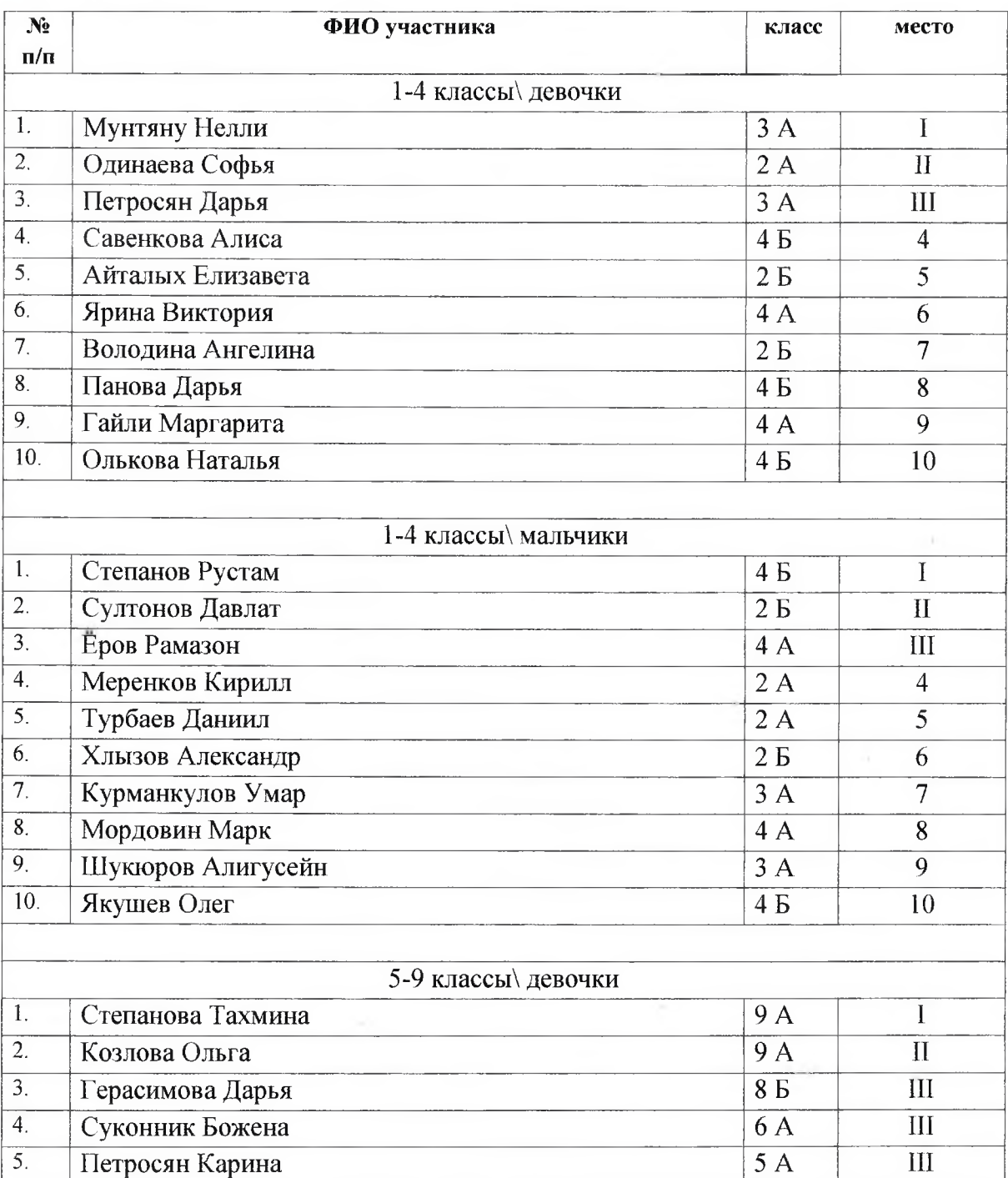

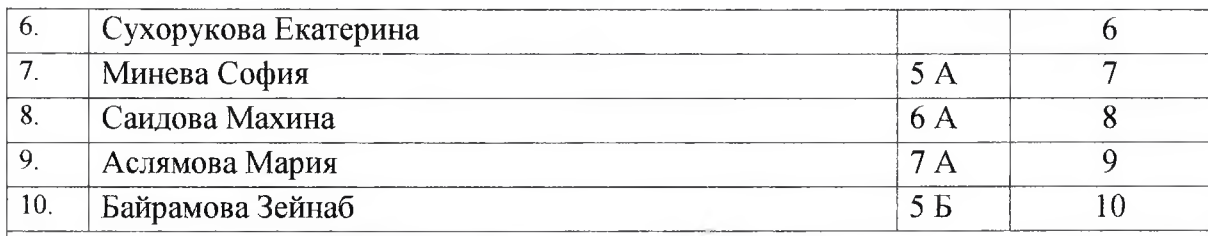

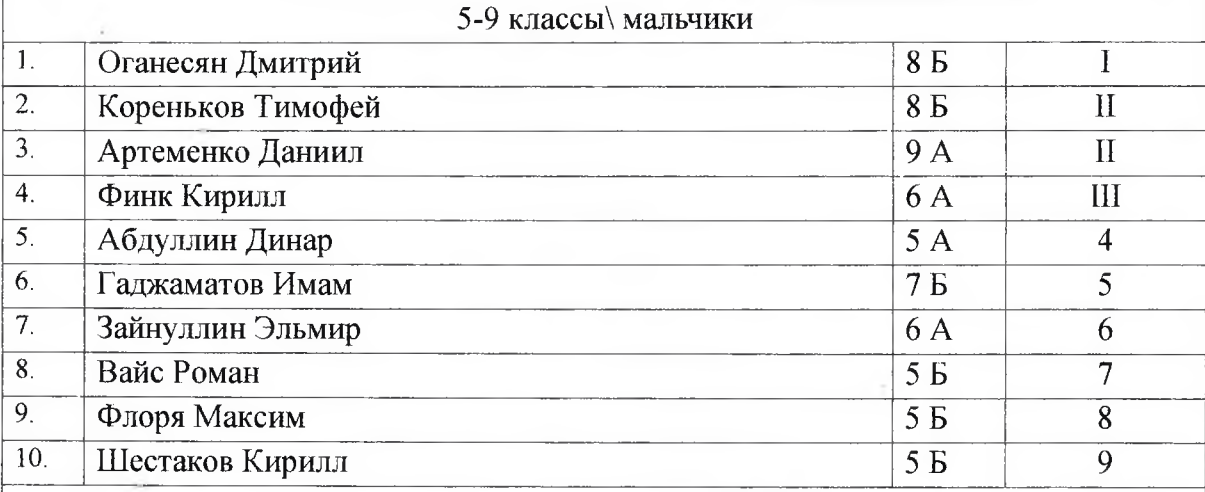

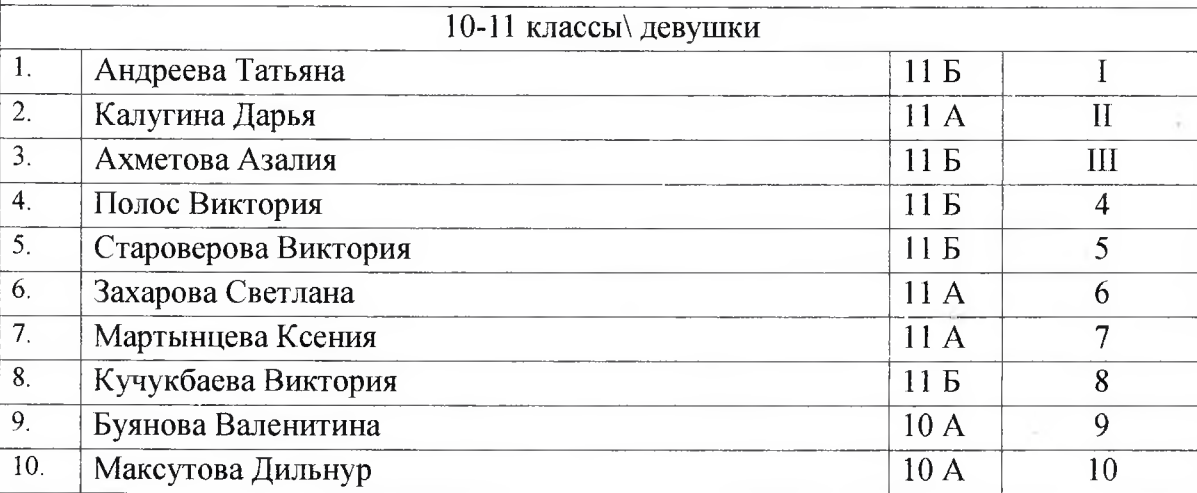

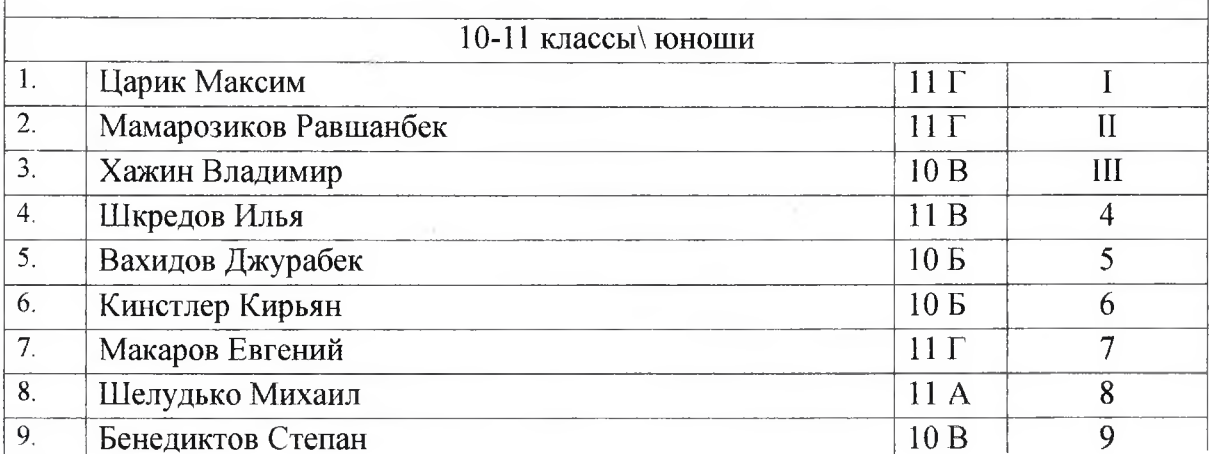

ä.

Главный судья

Секретарь

Исламова А.В.  $\n *Heeuf*\n$ Бандура М.С. *Исле* 

Казенное общеобразовательное учреждение Ханты-Мансийского автономного округа - Югры "Сургутская школа с профессиональной подготовкой школьный<br>СПОРТИВНЫЙ<br>КЛУБ для обучающихся с ограниченными возможностями здоровья"

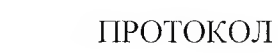

соревнований по Хоккею на полу

«26» of 20 x4r.

ЮниСпорт

XX

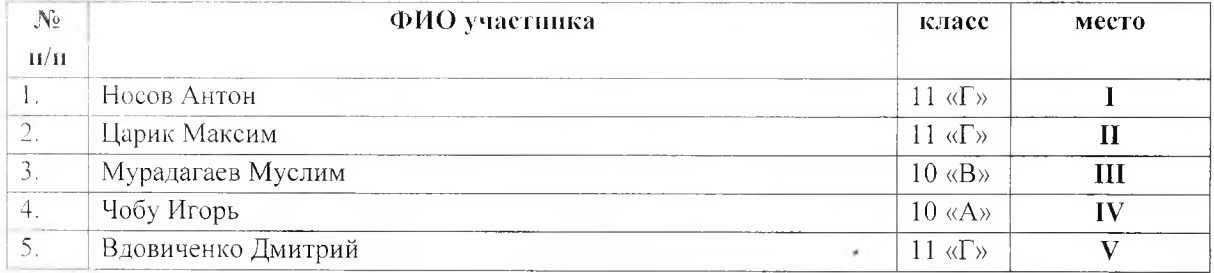

Главный судья

Секретарь

En Chommobith.

Казенное общеобразовательное учреждение Ханты-Мансийского автономного округа - Югры "Сургутская школа с профессиональной подготовкой для обучающихся с ограниченными возможностями здоровья"

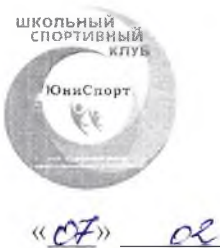

## ПРОТОКОЛ

соревнований по Хоккею на полу

 $2024 r$ .

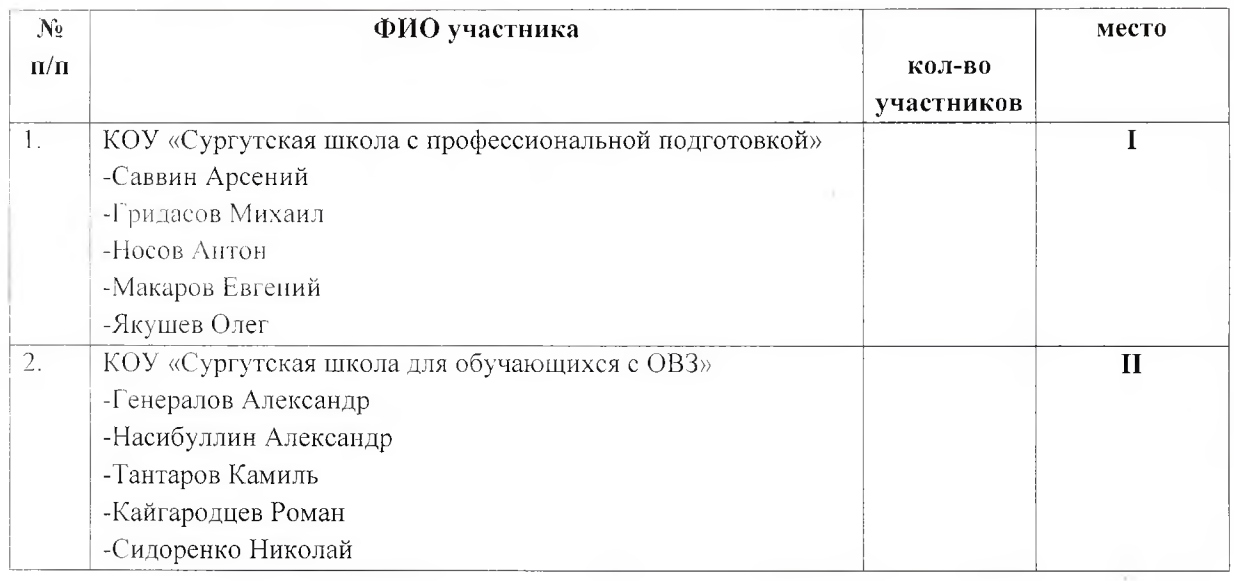

Главный судья

Секретарь

My Merguel N. M